# **weebapi Documentation**

*Release 0.1.5b*

**AndyTempel**

**Mar 02, 2021**

# Contents:

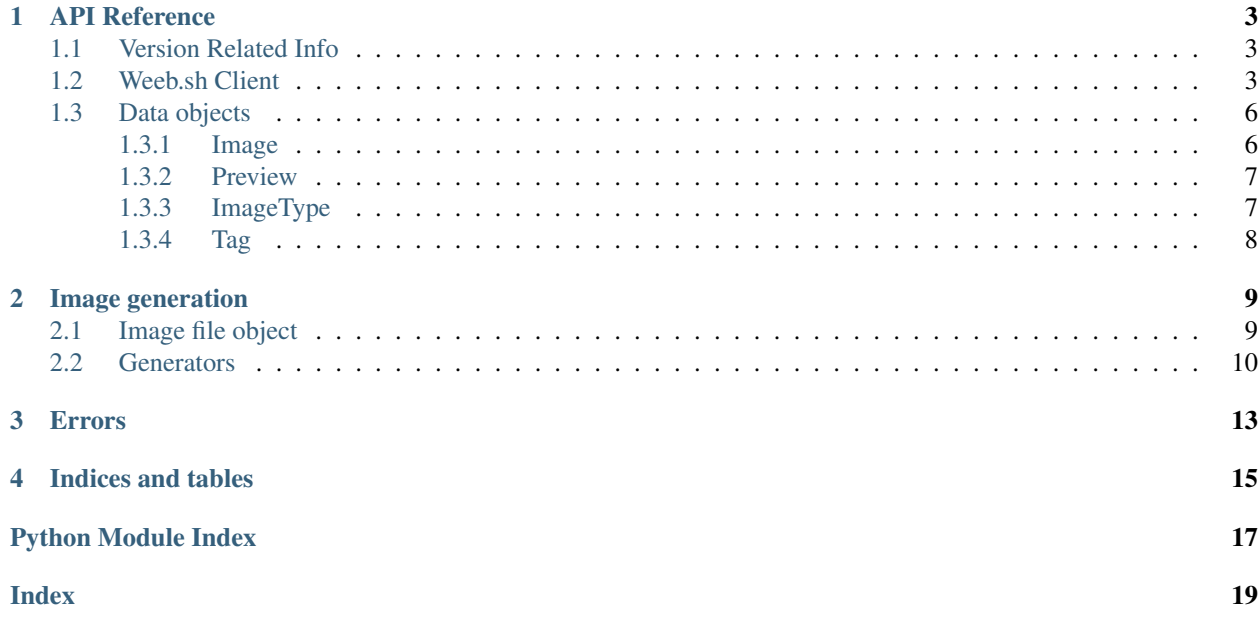

This is a API wrapper library for invite only service called weeb.sh. This library provides a modern, pythonic and easy to use, object driven, interface.

This API wrapper also provides full discord.py rewrite integration. Check examples or Client object for more information.

# API Reference

<span id="page-6-4"></span><span id="page-6-0"></span>The following section outlines the API of weeb.sh.

Note: This module uses the Python logging module to log diagnostic and errors in an output independent way. If the logging module is not configured, these logs will not be output anywhere.

# <span id="page-6-1"></span>**1.1 Version Related Info**

There are two main ways to query version information about the library.

### **version\_info**

A named tuple that is similar to [sys.version\\_info.](https://docs.python.org/3.6/library/sys.html#sys.version_info)

Just like [sys.version\\_info](https://docs.python.org/3.6/library/sys.html#sys.version_info) the valid values for releaselevel are 'alpha', 'beta', 'candidate' and 'final'.

#### **\_\_version\_\_**

```
A string representation of the version. e.g. '0.1.0-alpha0'.
```
# <span id="page-6-2"></span>**1.2 Weeb.sh Client**

<span id="page-6-3"></span>**class** weebapi.client.**Client**(*api\_key: str*, *wolke\_token: bool = True*, *v2\_api: bool = False*, *base\_url: str = 'https://api.weeb.sh/'*, *bot=None*, *loop=<\_UnixSelectorEventLoop running=False closed=False debug=False>*)

Client object for Weeb.sh V2

This is a client object for Weeb.sh API. Here are two versions. Basic without discord.py bot and a pluggable version that inserts this client object directly into your discord.py bot.

### Represents a client connection that connects to weeb.sh. It works in two modes:

1. As a standalone variable.

<span id="page-7-1"></span>2. Plugged-in to discord.py Bot or AutoShardedBot, see  $Client$ , pluggable

### **Parameters**

- **api\_key** ([str](https://docs.python.org/3/library/stdtypes.html#str)) Your weeb.sh api token.
- **wolke** token  $(bool[Optional]) Not required.$  $(bool[Optional]) Not required.$  $(bool[Optional]) Not required.$  Is the api token type Wolke or Bearer. Default: True
- **v2** api (bool [Optional]) *Not required.* Use v2 API. Default: False
- **\*\*base\_url** ([str\[](https://docs.python.org/3/library/stdtypes.html#str)Optional]) *Not required.* Specify different DBL API url.
- **\*\*base\_url** *Not required.* Specify different base url.
- **\*\*bot** (Bot or AutoShardedBot) Your bot client from discord.py
- **\*\*loop** (asyncio loop) Your asyncio loop.

<span id="page-7-0"></span>**classmethod pluggable**(*bot*, *api\_key: str*, *\*args*, *\*\*kwargs*)

Pluggable version of Client. Inserts Client directly into your Bot client. Called by using *bot.dbl*

### **Parameters**

- **bot** ([discord.ext.commands.Bot](https://discordpy.readthedocs.io/en/rewrite/ext/commands/api.html#discord.ext.commands.Bot) or [discord.ext.commands.](https://discordpy.readthedocs.io/en/rewrite/ext/commands/api.html#discord.ext.commands.AutoShardedBot) [AutoShardedBot](https://discordpy.readthedocs.io/en/rewrite/ext/commands/api.html#discord.ext.commands.AutoShardedBot)) – Your bot client from discord.py
- **api\_key** ([str](https://docs.python.org/3/library/stdtypes.html#str)) Your weeb.sh api token.

Note: Takes the same parameters as *[Client](#page-6-3)* class. Usage changes to bot. weebsh. (bot is your bot client variable)

**get\_image**(*image: str*) → weebapi.data\_objects.Image This function is a *[coroutine](https://docs.python.org/3/library/asyncio-task.html#coroutine)*.

This function gets image by it's ID.

```
strweebapi.data_objects.Image) – Image ID from string or
   weebapi.data_objects. Image object.
```
Returns weebapi.data\_objects. Image

**get\_preview** (*type\_name: str, hidden: bool = False, nsfw: int = 1*)  $\rightarrow$  weebapi.data\_objects.Preview This function is a *[coroutine](https://docs.python.org/3/library/asyncio-task.html#coroutine)*.

This function gets a preview of the specified image type.

**1 (Default)**

If the value of the nsfw parameter is 1, content with nsfw will be hidden.

**2**

If the value of the nsfw parameter is 2, both nsfw and non-nsfw content will be shown.

**3**

If the vaule of the nsfw parameter is 3, only content marked with nsfw will be shown.

#### Parameters

- **type\_name** ([str](https://docs.python.org/3/library/stdtypes.html#str)) Name of the image type for which you want the preview.
- **\*\*hidden** ([bool](https://docs.python.org/3/library/functions.html#bool)) Search in hidden image types. Defaults to False.

<span id="page-8-0"></span>• **\*\*nsfw** ([int](https://docs.python.org/3/library/functions.html#int)) – Display options for NSFW content. Look for the valid values in the box above.

Returns [weebapi.data\\_objects.Preview](#page-10-2)

**get\_random**(*tags: str = None*, *image\_type: str = None*, *nsfw: int = 1*, *hidden: bool = False*, *file\_type:*  $str = None$ )  $\rightarrow$  weebapi.data objects.Image This function is a *[coroutine](https://docs.python.org/3/library/asyncio-task.html#coroutine)*.

This function gets a random image of the specified tags or the image type.

Note: Make sure you either use comma separated or list of tags and/or one image type. You cannot leave both tags nor image\_type variable blank, one of them must be used.

#### **1 (Default)**

If the value of the nsfw parameter is 1, content with nsfw will be hidden.

#### **2**

If the value of the nsfw parameter is 2, both nsfw and non-nsfw content will be shown.

#### **3**

If the vaule of the nsfw parameter is 3, only content marked with nsfw will be shown.

#### Parameters

- **\*\*tags** ([str](https://docs.python.org/3/library/stdtypes.html#str) or [list](https://docs.python.org/3/library/stdtypes.html#list)) One tag or comma separated tags or list of image tags.
- **\*\*image\_type** ([str](https://docs.python.org/3/library/stdtypes.html#str)) Specify image type.
- **\*\*hidden** ([bool](https://docs.python.org/3/library/functions.html#bool)) Get hidden image tags. Defaults to False.
- **\*\*nsfw** ([int](https://docs.python.org/3/library/functions.html#int)) Display options for NSFW content. Look for the valid values in the box above.
- **\*\*file\_type** ([str](https://docs.python.org/3/library/stdtypes.html#str)) One of jpg, jpeg, png, gif file types.

Returns Returns the weebapi.data\_objects. Image object.

### **get\_tags** (*hidden: bool = False*, *nsfw: int = 1*)  $\rightarrow$  list

This function is a *[coroutine](https://docs.python.org/3/library/asyncio-task.html#coroutine)*.

This function gets the list of all available image tags.

**1 (Default)**

If the value of the nsfw parameter is 1, content with nsfw will be hidden.

**2**

If the value of the nsfw parameter is 2, both nsfw and non-nsfw content will be shown.

**3**

If the vaule of the nsfw parameter is 3, only content marked with nsfw will be shown.

#### Parameters

- **\*\*hidden** ([bool](https://docs.python.org/3/library/functions.html#bool)) Get hidden image tags. Defaults to False.
- **\*\*nsfw** ([int](https://docs.python.org/3/library/functions.html#int)) Display options for NSFW content. Look for the valid values in the box above.

Returns Returns the list of [weebapi.data\\_objects.Tag](#page-11-1) objects.

```
get types (hidden: bool = False, nsfw: int = 1) \rightarrow list
      This function is a coroutine.
```
This function gets the list of all available image types.

### **1 (Default)**

If the value of the nsfw parameter is 1, content with nsfw will be hidden.

#### **2**

If the value of the nsfw parameter is 2, both nsfw and non-nsfw content will be shown.

#### **3**

If the vaule of the nsfw parameter is 3, only content marked with nsfw will be shown.

### Parameters

- **\*\*hidden** ([bool](https://docs.python.org/3/library/functions.html#bool)) Get hidden image types. Defaults to False.
- **\*\*nsfw** ([int](https://docs.python.org/3/library/functions.html#int)) Display options for NSFW content. Look for the valid values in the box above.

Returns Returns the list of weebapi.data\_objects. ImageType objects.

# <span id="page-9-0"></span>**1.3 Data objects**

Here is the collection of all data objects that this API wrapper uses.

## <span id="page-9-1"></span>**1.3.1 Image**

```
class weebapi.data_objects.Image(snowflake: str, image_type: str, base_type: str, nsfw: bool,
                                              file_type: str, mime_type: str, tags: list, url: str, hidden: bool,
                                              account: str, client, source: str = ")
```
Represents an image from Weeb.sh.

### **snowflake**

 $str$  – The image ID.

### **image\_type**

 $ImageType - Type of the image.$  $ImageType - Type of the image.$ 

### **base\_type**

 $str - Base$  $str - Base$  type of the image.

### **nsfw**

[bool](https://docs.python.org/3/library/functions.html#bool) – Is image NSFW (not safe for work).

### **file\_type**

 $str - Image file type.$  $str - Image file type.$ 

### **mime\_type**

[str](https://docs.python.org/3/library/stdtypes.html#str) – Image MIME type.

#### **hidden**

 $\text{bool}$  $\text{bool}$  $\text{bool}$  – Is image private.

### **account**

 $str$  – ID of the poster.

#### **source**

Optional $[s \, t \, r]$  – Source of the image.

### <span id="page-10-4"></span>**tags**

[list](https://docs.python.org/3/library/stdtypes.html#list) – List of *Tag* objects.

### **url**

 $str$  – CDN URL of the image.

## **add\_tags**(*tags: list*)

This function is a *[coroutine](https://docs.python.org/3/library/asyncio-task.html#coroutine)*.

Adds tags to this image.

Parameters tags ([list](https://docs.python.org/3/library/stdtypes.html#list)) - List of strings.

Raises Forbidden: – If required permissions are absent.

### **delete**()

This function is a *[coroutine](https://docs.python.org/3/library/asyncio-task.html#coroutine)*.

Removes current image.

Raises Forbidden: – If required permissions are absent.

**remove\_tags**(*tags: list*)

This function is a *[coroutine](https://docs.python.org/3/library/asyncio-task.html#coroutine)*.

Removes tags from this image.

Parameters tags ([list](https://docs.python.org/3/library/stdtypes.html#list)) - List of strings.

Raises Forbidden: – If required permissions are absent.

## <span id="page-10-0"></span>**1.3.2 Preview**

<span id="page-10-2"></span>**class** weebapi.data\_objects.**Preview**(*snowflake: str*, *url: str*, *file\_type: str*, *base\_type: str*, *im-*

*age\_type: str*, *client*)

This class represents a preview object.

### **str()**

By itself it returns the image URL.

#### **snowflake**

 $str$  – Unique image identifier.

**url**

 $str - URL$  $str - URL$  of the preview image.

```
image_type
```
[ImageType](#page-10-3) – ImageType object.

### **base\_type**

 $str - Image$  $str - Image$  base type.

### **file\_type**

 $str - Image file type.$  $str - Image file type.$ 

## <span id="page-10-1"></span>**1.3.3 ImageType**

<span id="page-10-3"></span>**class** weebapi.data\_objects.**ImageType**(*name: str*, *client*) This object represents an image type. By itself returns the name.

**str()**

Returns the name of the image type.

#### <span id="page-11-2"></span>**name**

[str](https://docs.python.org/3/library/stdtypes.html#str) – Name of the image type.

### **get\_preview**

This function is a *[coroutine](https://docs.python.org/3/library/asyncio-task.html#coroutine)*.

Returns a *[Preview](#page-10-2)* object of the image type.

Returns [Preview](#page-10-2)

# <span id="page-11-0"></span>**1.3.4 Tag**

<span id="page-11-1"></span>**class** weebapi.data\_objects.**Tag**(*tag: dict*, *client*) This class represents a Tag object.

**str()**

Returns name of the tag.

## **\_\_get\_\_**

By it self it returns the name of the tag.

### **is\_nsfw**

This function is a *[coroutine](https://docs.python.org/3/library/asyncio-task.html#coroutine)*.

Checks if the tag is NSFW (not safe for work).

Returns [bool](https://docs.python.org/3/library/functions.html#bool)

# Image generation

<span id="page-12-3"></span><span id="page-12-0"></span>This module represents the image generation interface.

Note: All images retrieved with this module are placed in system default temporary folder. If the system doesn't have a temporary folder images are placed in a current directory. Please note that you should practice file deletion after usage.

# <span id="page-12-1"></span>**2.1 Image file object**

To simplify file manipulation here is a [weebapi.data\\_objects.ImageFile](#page-12-2) object. This also integrates nicely with discord.py

Note: By accessing the discord\_file property you can get discord. File object.

<span id="page-12-2"></span>**class** weebapi.data\_objects.**ImageFile**(*file\_path: str*) Represents a image file object usually retrieved from image generation.

## **file\_path**

 $str - Returns file path.$  $str - Returns file path.$ 

### **discord\_file**

[discord.File](https://discordpy.readthedocs.io/en/rewrite/api.html#discord.File) – If discord.py is installed it returns a [discord.File](https://discordpy.readthedocs.io/en/rewrite/api.html#discord.File) object, else raises an exception.

Raises [weebapi.errors.DiscordPyNotInstalled](#page-16-1) - Raised if discord.py is not installed, but [discord.File](https://discordpy.readthedocs.io/en/rewrite/api.html#discord.File) object is requested.

### **delete**()

This function deletes the file.

# <span id="page-13-1"></span><span id="page-13-0"></span>**2.2 Generators**

Here is the list and the description of all available generators.

```
Note: Thus this is represented as a separate class, it's loaded automatically into the weebapi.Client. If we
assume that your client object is weeb = Client (token="SomeToken123") then you access simple image
generator like this: generator = await weeb.img_gen.get_simple("won").
```
**class** weebapi.img\_gen.**ImgGen**(*client*)

```
discord_status (status: str = 'online', avatar: str = None) \rightarrow weebapi.data_objects.ImageFile
     This function is a coroutine.
```
Generates a discord status image.

### Available types:

- online
- idle
- dnd
- streaming
- offline

### Parameters

- **status** ([str](https://docs.python.org/3/library/stdtypes.html#str)) Type of the image. See available types above.
- **avatar** ([str](https://docs.python.org/3/library/stdtypes.html#str)) URL of the avatar.

Returns weebapi.data\_objects. ImageFile

**get\_simple**( $img\_type:$  str,  $face\_color:$  str = None,  $hair\_color:$  str = None)  $\rightarrow$  weebapi.data\_objects.ImageFile This function is a *[coroutine](https://docs.python.org/3/library/asyncio-task.html#coroutine)*.

Generates simple image.

### Available types:

- awooo
- eyes
- won

### Parameters

- **img\_type**  $(str)$  $(str)$  $(str)$  Type of the image. See available types above.
- **face\_color** ([str](https://docs.python.org/3/library/stdtypes.html#str)) Only for awooo type. HEX string for color.
- **hair\_color** ([str](https://docs.python.org/3/library/stdtypes.html#str)) Only for awooo type. HEX string for color.

Returns weebapi.data\_objects. ImageFile

<span id="page-14-0"></span>**license** (*title: str, avatar: str, badges: list* =  $\iint$ , *widgets: list* =  $\iint$ )  $\rightarrow$  weebapi.data\_objects.ImageFile This function is a *[coroutine](https://docs.python.org/3/library/asyncio-task.html#coroutine)*.

Generates a spook license.

### Parameters

- **title** ([str](https://docs.python.org/3/library/stdtypes.html#str)) Title of the card.
- **avatar** ([str](https://docs.python.org/3/library/stdtypes.html#str)) URL of the avatar.
- **badges** ([list](https://docs.python.org/3/library/stdtypes.html#list) Optional) List of string URLs of the images. Max 3.
- **widgets** ([list](https://docs.python.org/3/library/stdtypes.html#list) Optional) List of strings. Max 3.

Returns [weebapi.data\\_objects.ImageFile](#page-12-2)

**love**(*avatar1: str*, *avatar2: str*) → weebapi.data\_objects.ImageFile This function is a *[coroutine](https://docs.python.org/3/library/asyncio-task.html#coroutine)*.

Generates a love image.

### Parameters

- **avatar1** ([str](https://docs.python.org/3/library/stdtypes.html#str)) URL of the avatar displayed on the left.
- **avatar2** ([str](https://docs.python.org/3/library/stdtypes.html#str)) URL of the avatar displayed on the right.

Returns [weebapi.data\\_objects.ImageFile](#page-12-2)

**waifu\_insult**(*avatar: str*) → weebapi.data\_objects.ImageFile This function is a *[coroutine](https://docs.python.org/3/library/asyncio-task.html#coroutine)*.

Generates a waifu insult.

Parameters **avatar** ([str](https://docs.python.org/3/library/stdtypes.html#str)) – URL of the avatar.

Returns [weebapi.data\\_objects.ImageFile](#page-12-2)

# Errors

```
exception weebapi.errors.RequireFormatting
    Bases: Exception
exception weebapi.errors.MissingRequiredArguments
    Bases: Exception
exception weebapi.errors.WeirdResponse
    Bases: Exception
exception weebapi.errors.SpecifyClient
    Bases: Exception
exception weebapi.errors.Forbidden
    Bases: Exception
exception weebapi.errors.DiscordPyNotInstalled
    Bases: Exception
exception weebapi.errors.NotFound
```
<span id="page-16-1"></span>Bases: [Exception](https://docs.python.org/3/library/exceptions.html#Exception)

Indices and tables

- <span id="page-18-0"></span>• genindex
- modindex
- search

Python Module Index

<span id="page-20-0"></span>w

weebapi.errors, [13](#page-16-0)

# Index

# <span id="page-22-0"></span>Symbols

\_\_version\_\_ (built-in variable), [3](#page-6-4)

# A

account (weebapi.data\_objects.Image attribute), [6](#page-9-3) add\_tags() (weebapi.data\_objects.Image method), [7](#page-10-4)

# B

base type (weebapi.data objects.Image attribute), [6](#page-9-3) base\_type (weebapi.data\_objects.Preview attribute), [7](#page-10-4)

# C

Client (class in weebapi.client), [3](#page-6-4)

# D

delete() (weebapi.data\_objects.Image method), [7](#page-10-4) delete() (weebapi.data\_objects.ImageFile method), [9](#page-12-3) discord file (weebapi.data\_objects.ImageFile attribute), [9](#page-12-3) discord\_status() (weebapi.img\_gen.ImgGen method), [10](#page-13-1) DiscordPyNotInstalled, [13](#page-16-2)

# F

file\_path (weebapi.data\_objects.ImageFile attribute), [9](#page-12-3) file\_type (weebapi.data\_objects.Image attribute), [6](#page-9-3) file\_type (weebapi.data\_objects.Preview attribute), [7](#page-10-4) Forbidden, [13](#page-16-2)

# G

get\_image() (weebapi.client.Client method), [4](#page-7-1) get\_preview (weebapi.data\_objects.ImageType attribute), [8](#page-11-2)

get\_preview() (weebapi.client.Client method), [4](#page-7-1) get\_random() (weebapi.client.Client method), [5](#page-8-0) get\_simple() (weebapi.img\_gen.ImgGen method), [10](#page-13-1) get tags() (weebapi.client.Client method), [5](#page-8-0) get\_types() (weebapi.client.Client method), [5](#page-8-0)

# H

hidden (weebapi.data\_objects.Image attribute), [6](#page-9-3)

# I

Image (class in weebapi.data\_objects), [6](#page-9-3) image\_type (weebapi.data\_objects.Image attribute), [6](#page-9-3) image type (weebapi.data objects.Preview attribute), [7](#page-10-4) ImageFile (class in weebapi.data\_objects), [9](#page-12-3) ImageType (class in weebapi.data\_objects), [7](#page-10-4) ImgGen (class in weebapi.img\_gen), [10](#page-13-1) is nsfw (weebapi.data objects.Tag attribute), [8](#page-11-2)

# L

license() (weebapi.img\_gen.ImgGen method), [10](#page-13-1) love() (weebapi.img\_gen.ImgGen method), [11](#page-14-0)

# M

mime\_type (weebapi.data\_objects.Image attribute), [6](#page-9-3) MissingRequiredArguments, [13](#page-16-2)

# N

name (weebapi.data\_objects.ImageType attribute), [7](#page-10-4) NotFound, [13](#page-16-2) nsfw (weebapi.data\_objects.Image attribute), [6](#page-9-3)

# P

pluggable() (weebapi.client.Client class method), [4](#page-7-1) Preview (class in weebapi.data\_objects), [7](#page-10-4)

# R

remove\_tags() (weebapi.data\_objects.Image method), [7](#page-10-4) RequireFormatting, [13](#page-16-2)

# S

snowflake (weebapi.data\_objects.Image attribute), [6](#page-9-3) snowflake (weebapi.data\_objects.Preview attribute), [7](#page-10-4) source (weebapi.data\_objects.Image attribute), [6](#page-9-3) SpecifyClient, [13](#page-16-2)

# T

Tag (class in weebapi.data\_objects), [8](#page-11-2)

tags (weebapi.data\_objects.Image attribute), [7](#page-10-4)

# $\bigcup$

url (weebapi.data\_objects.Image attribute), [7](#page-10-4) url (weebapi.data\_objects.Preview attribute), [7](#page-10-4)

# V

version\_info (built-in variable), [3](#page-6-4)

# W

waifu\_insult() (weebapi.img\_gen.ImgGen method), [11](#page-14-0) weebapi.errors (module), [13](#page-16-2) WeirdResponse, [13](#page-16-2)